# Bollettino Ufficiale della Regione Campania n. 45 del 12 settembre 2005

AI SOGGETTI RESPONSABILI DEI P.I.R. **LORO SEDI** ALLE PROVINCE **LORO SEDI** AI SETTORI REGIONALI: **IPA IPA**  TERRITORIO FORESTE, CACCIA E PESCA **SIRCA** AL RESPONSABILE DELLA MISURA 4.24

> e, per conoscenza: AI SETTORI REGIONALI DECENTRATI STAPAC e STAPF **LORO SEDI**

Oggetto: P.O.R. Campania 2000-2006 – Interventi cofinanziati dal Feoga – Misura 4.24 - Decreto Dirigenziale 3 agosto 2005 n. 27 - Valutazione di conformità dei progetti di investimento ai PIR

 Le Disposizioni Generali di cui al Decreto citato a margine prevedono che i progetti di investimento presentati sia da Soggetti privati che da Soggetti pubblici per realizzare gli interventi previsti dai PIR, vengano esaminati "ai fini della valutazione di conformità degli investimenti previsti da ciascuno di essi rispetto al tema strategico ed alle scelte di fondo dei PIR di riferimento". Tale valutazione costituisce "condizione per il successivo inoltro dei progetti di investimento all'Amministrazione competente all'istruttoria e all'ammissione a finanziamento" (Settori Regionali per i progetti a valere sulle misure a titolarità, Province per i progetti a valere sulle misure a regia regionale).

 Al fine di standardizzare le modalità di acquisizione dei progetti di investimento e le modalità di valutazione della loro conformità ai PIR, è stato realizzato uno specifico software che a breve sarà installato presso le sedi dei Soggetti Responsabili dei PIR. Nelle more, ed allo scopo di consentire a questi ultimi di predisporre sul piano organizzativo quanto necessario per lo svolgimento degli adempimenti loro demandati, si ritiene utile fornire di seguito alcune indicazioni di carattere operativo.

 In via preliminare va precisato che ogni Soggetto Responsabile dei PIR, entro cinque giorni dalla scadenza di ciascun bimestre di operatività dei bandi, dovrà inviare al Responsabile della Misura 4.24 ed al Responsabile del Feoga le informazioni concernenti il numero delle domande presentate e la spesa preventivata distinta per ciascuna misura.

 Va altresì evidenziato che i Soggetti Responsabili dei PIR potranno ammettere al visto di conformità solo progetti volti a realizzare gli interventi previsti dai PIR, con esclusione di quelli a valere sulle misure "trasversali" (misure 1.3, 4.10, 4.16 e 4.17/), per i quali, in base alle Disposizioni regionali emanate, tale adempimento non è previsto.

 I Soggetti Responsabili dei PIR, anche valorizzando l'esperienza maturata in occasione della promozione e valutazione delle manifestazioni d'interesse, effettueranno l'esame di conformità dei progetti di investimento, valutandone:

- la coerenza con il tema strategico e con le scelte di fondo del PIR;
- il rispetto delle specificazioni programmatiche previste nel PIR per gli interventi da realizzare a carico delle misure "portanti" e delle misure "complementari".

 I progetti risultati non conformi al PIR non saranno avviati all'istruttoria, fermo rimanendo che i Soggetti Responsabili del PIR dovranno comunicare agli interessati le motivazioni che sono alla base del diniego del visto di conformità al progetto, avvalendosi dello schema all'uopo predisposto (All.1) e che, a seguito di eventuale richiesta di riesame, dovranno esprimersi in via definitiva, trasmettendo con sollecitudine, per l'istruttoria, i progetti che venissero ammessi dopo il riesame.

 Ai fini della valutazione di conformità di che trattasi si forniscono in allegato lo schema del relativo verbale (All. 2) e lo schema di provvedimento di assenso/diniego del visto di conformità (All.3a e 3b).

 Ciascun Soggetto Responsabile dei PIR, al termine della valutazione di conformità dei progetti, redigerà un Rapporto conclusivo nel quale darà conto dell'attività svolta, indicando tra l'altro:

- il numero dei progetti ritenuti conformi con l'importo della relativa spesa preventivata, articolati per misura e per tipologia di interventi proposti (titolarità e regia);
- il numero dei progetti presentati a valere sulle misure "trasversali" e l'importo della relativa spesa preventivata, articolati per misura e per tipologia di interventi proposti (titolarità e regia);
- il numero dei progetti non risultati conformi al PIR con l'importo della relativa spesa preventivata articolati per misura e per tipologia di interventi proposti (titolarità e regia).

 Il Rapporto anzidetto, da redigersi sulla base dello schema allegato (All.4), correderà l'elenco dei progetti che il Soggetto Responsabile invierà alle Amministrazioni preposte all'istruttoria ed all'ammissione a finanziamento entro il termine fissato dalle Disposizioni generali (giorno 15 del mese successivo al bimestre di riferimento). Il Rapporto andrà inviato anche al Responsabile della misura 4.24 il quale, nell'ambito dei riscontri di competenza, verificherà per ciascun PIR che per i progetti istruiti:

- a) il contributo richiesto non superi l'importo di spesa pubblica fissata, per ciascuna misura, nel Piano Finanziario del PIR;
- b) non vengano superati gli importi massimi di spesa indicati nel Complemento di Programma per le misure "complementari" e "trasversali" rispettivamente fissati al 40% ed al 15% del costo totale degli investimenti del PIR;
- c) le spese preventivate per la realizzazione di infrastrutture e di altre opere pubbliche previste dalle misure dell'Asse 4 non superino il 50% del costo complessivo degli investimenti previsti dal PIR.

 Le Amministrazioni interessate (Settori regionali e Province per quanto di rispettiva competenza) provvederanno a formare le graduatorie di ammissione a finanziamento e quindi procederanno all'emissione dei decreti di concessione dei contributi rispettando i limiti indicati dalle lettere a), b) e c) di cui sopra. Nel caso in cui i progetti istruiti ed ammessi a finanziamento non dovessero assorbire la totalità delle risorse previste dal PIR, la disponibilità finanziaria residua non impegnata verrà utilizzata per finanziare i progetti d'investimento presentati nei successivi bimestri di operatività, alla stregua delle risultanze dell'istruttoria tecnico amministrativa.

**In relazione a quanto precede ed allo scopo di agevolare il compito dei Soggetti responsabili fornendo loro tutte le informazioni necessarie, i richiedenti le agevolazioni previste dalle diverse misure dovranno allegare al progetto, nell'apposito plico, una copia dell'istanza di finanziamento il cui originale è inserito nel plico contenente la documentazione amministrativa.** 

 Lo schema della comunicazione di cui all'All.1, lo schema del verbale di cui all'All.2, gli schemi dei provvedimenti di ammissione/non ammissione al visto di conformità di cui agli All. 3a e 3b e lo schema di Rapporto di cui all'All. 4 saranno automaticamente stampati da un'applicazione del software di cui si è detto in precedenza, il cui funzionamento sarà illustrato in un apposito seminario di aggiornamento tecnico che avrà luogo in Napoli il 6 settembre p.v. presso l'Aula informatica della Società "MICROVIEW" – Centro Direzionale – Isola E/4 – 6° PIANO – NAPOLI. Il Seminario è riservato alle risorse umane che saranno individuate dai Soggetti Responsabili dei PIR per gestire l'acquisizione dei progetti e la valutazione di conformità degli stessi ai PIR, e si svolgerà secondo il programma che si allega.

Si fa presente che per la gestione del software è richiesta la disponibilità di:

- 1. PC classe Pentium con frequenza di clock di almeno 1300 Mhz
- 2. Scheda grafica 800 x 600 pixel
- 3. Spazio richiesto su hard disk di almeno 20 Mb
- 4. Porta USB
- 5. Sistema operativo Windows XP
- 6. Access 2002-2003
- 7. Stampante per fogli a4

La presente circolare viene pubblicata nel Bollettino Ufficiale della Regione Campania.

IL COORDINATORE - Antonio Falessi

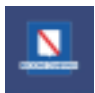

AGC Sviluppo Attività Settore Primario

# **SEMINARIO DI AGGIORNAMENTO TECNICO PER LA VALUTAZIONE DI CONFORMITA' AI PIR DEI PROGETTI DI INVESTIMENTO PRESENTATI IN ATTUAZIONE DELLE MISURE FEOGA**

*Sede del Seminario:* 

### AULA INFORMATICA SOC. "MICROVIEW" CENTRO DIREZIONALE – ISOLA E/4 6° PIANO – NAPOLI

*Programma* 

### GIORNO 6 SETTEMBRE 2005 ORE 9,30

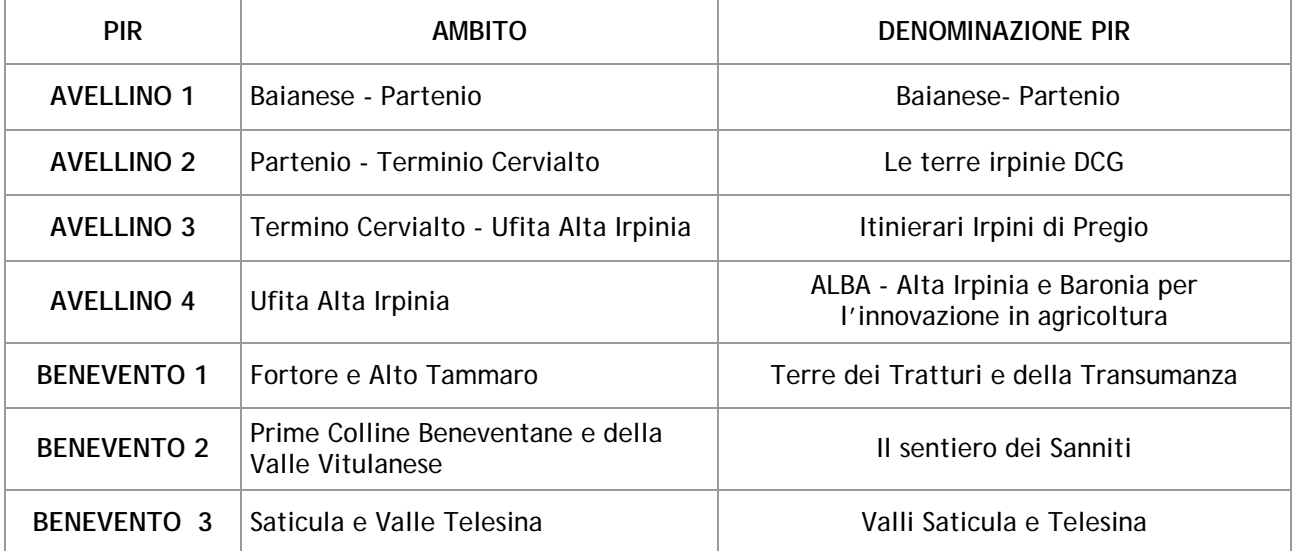

### GIORNO 6 SETTEMBRE 2005 ORE 15,30

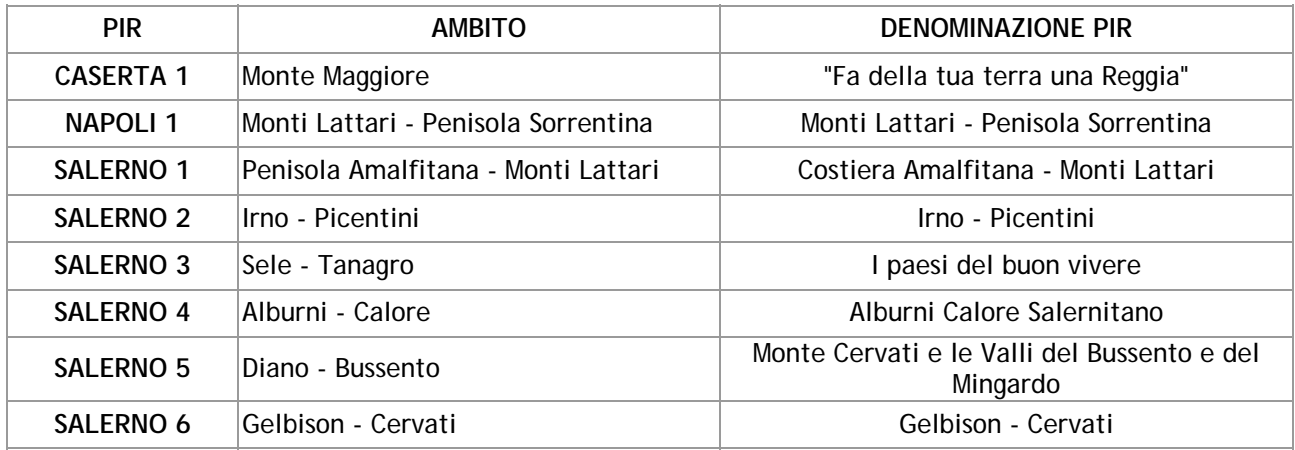